## Advanced Math 6-3 Vectors in a Plane

Scalar - a number that only has one measuring value

<u>Vector</u> - a number with two measuring values, usually magnitude and direction.

To the right is a pictoral representation of a vector.

- Properly name the vector:  $\overrightarrow{U} = (-4,2), (-1,4)$
- Magnitude of the vector:  $\sqrt{13} = ||\vec{u}||$

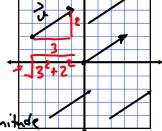

Draw the equivalent vector in standard position.

Write the vector in Component Form - 
$$\vec{k} = \langle 3, 2 \rangle$$

Definition of Unit Vector - magnitude: 1

<u>Definition of Zero Vector</u> - magnitude: 0

Standard Unit Vectors - 
$$\frac{1}{1} = \langle 1, 0 \rangle$$

Write  $\overrightarrow{\mathbf{v}}$  as a linear combination of unit vectors.

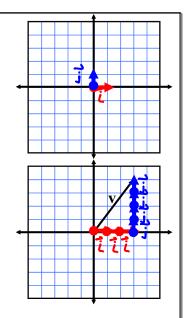

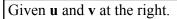

What is the component form of  $\mathbf{u}$ ?  $\langle \mathbf{4}, \mathbf{1} \rangle$ 

What is the component form of v?  $\langle -2, 2 \rangle$ 

Graphically and Algebraically, what is 2v?

Graphically and Algebraically, what is  $\mathbf{v} + \mathbf{u}$ ?

 $\vec{\gamma} + \vec{u} = \langle 2, 3 \rangle$ Graphically and Algebraically, what is  $\mathbf{u} - \mathbf{v}$ ?

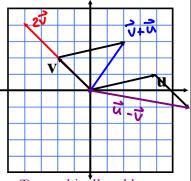

To graphically add vectors, place the starting point of the added vector at the terminal point of the first vector. The resultant vector connects the starting point of the first vector and the terminal point of the added vector.

Assignment: pg. 540 1-24 all, 37-42 all.